## Министерство науки и высшего образования Российской Федерации Федеральное государственное бюджетное образовательное учреждение высшего образования «Смоленский государственный университет»

Кафедра прикладной математики и информатики

 «Утверждаю» Проректор по учебнометодической работе \_\_\_\_\_\_\_\_\_\_\_\_ Ю.А. Устименко «23» июня 2022 г.

# **Рабочая программа дисциплины Б1.В.ДВ.01.01 Машинная графика**

Направление подготовки: **44.03.05 Педагогическое образование (с двумя профилями подготовки)** Направленность (профиль): **Математика, информатика** Форма обучения: очная  $Kypc-2$ Семестр – 3 Всего зачётных единиц – 2, часов – 72 Форма отчетности: зачёт – 3 семестр

Программу разработал: кандидат педагогических наук, доцент Киселева О.М.

Одобрена на заседании кафедры «16» июня 2022 г., протокол № 1

Заведующий кафедрой С.В. Козлов

Смоленск 2022

## **1. Место дисциплины в структуре ООП**

Курс «Машинная графика» относится к дисциплинам по выбору учебного плана направления подготовки 44.03.05 Педагогическое образование (с двумя профилями подготовки) (профиль: Математика, информатика). Данная дисциплина изучается в 3-м семестре, и является самостоятельным курсом. На основе знаний, умений и навыков, полученных при изучении данной дисциплины, у студента формируется готовность к использованию инструментов машинной графики для визуализации идей, что способствует повышению качества оформления курсовых, дипломных работ, научных статей. Также следует отметить, что ознакомление с программами машинной графики является хорошим подспорьем при последующем освоении целого ряда программных продуктов из сферы AR и игровой индустрии.

Изучение курса основано на традиционных методах высшей школы, тесной взаимосвязи со смежными курсами, а также на использовании современных систем компьютерной обработки изображений.

#### **2. Планируемые результаты обучения по дисциплине**

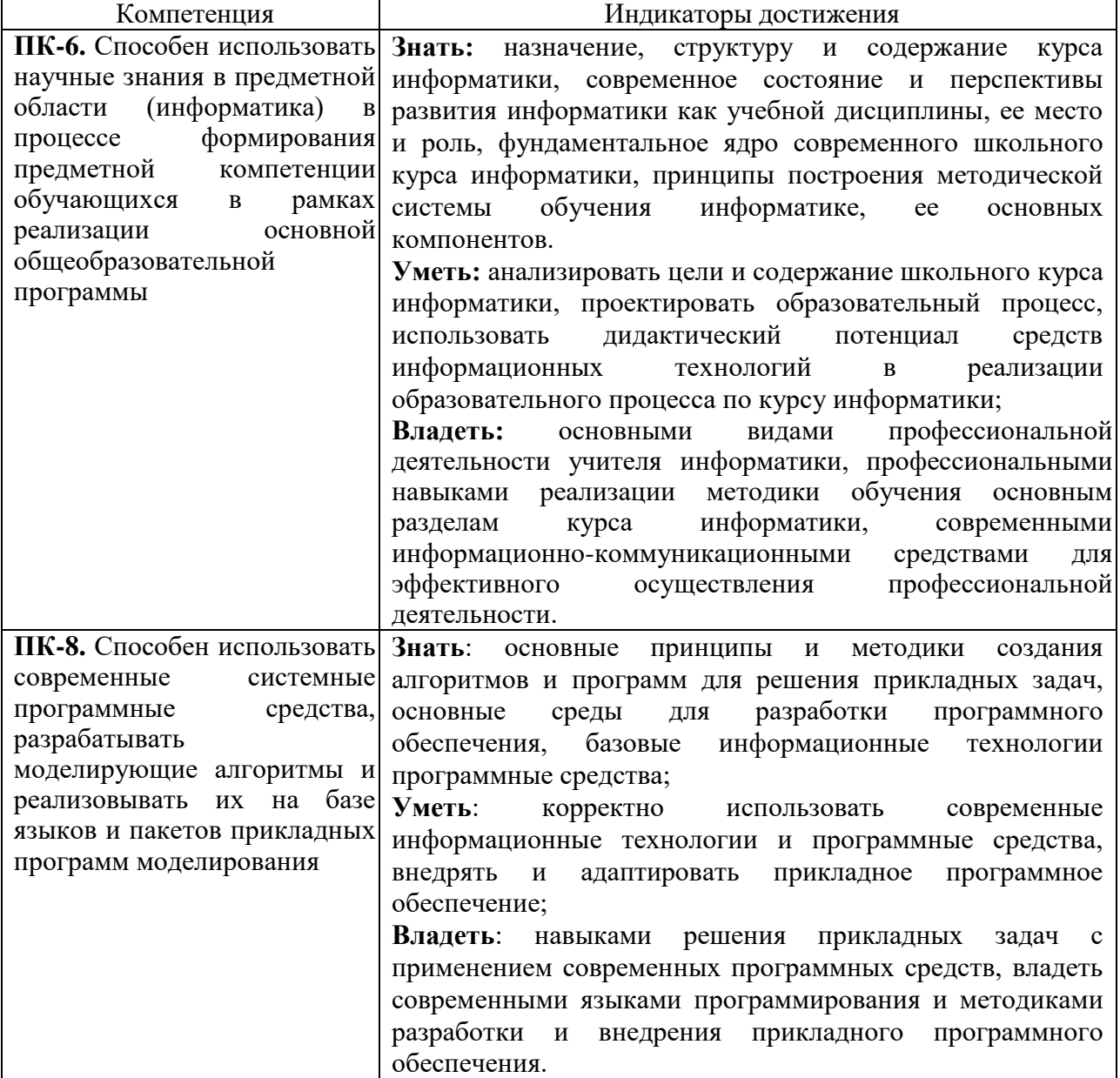

#### **Компетенции обучающегося, формируемые в результате освоения дисциплины:**

## **3. Содержание дисциплины**

- 1. **Программы векторной и растровой графики.** Классификация программ построения изображений. Сравнительный анализ векторных и растровых редакторов. Сферы применения данных классов программ обработки графической информации.
- 2. **Создание и редактирование изображений в Corel Draw.** Corel Draw: возможности и ограничения. Основные инструменты построения изображений в программе Corel Draw. Инструменты и приёмы построения изображений средствами Corel Draw (на примере простых, с точки зрения построения изображения, реальных объектов – карандаш, смартфон). Инструменты Corel Draw для работы с растровой графикой.
- 3. **Создание и редактирование изображений в Adobe Photoshop. О**сновные инструменты и приёмы работы. Возможности и ограничения программы. Основные инструменты построения изображений в программе Adobe Photoshop. Инструменты и приёмы работы по построению и обработке изображений в программе Adobe Photoshop. Принципы, возможности, инструменты обработки фотоизображений в Adobe Photoshop. Фильтры Adobe Photoshop. Процесс создания web-страницы в Adobe Photoshop. Создание анимации в Adobe Photoshop.
- 4. **Основы работы в 3D Max.** Основы работы в 3D Max. Краткий обзор программ трёхмерной графики. Принципы, специфика работы в трёхмерном графическом редакторе 3D Max. Устройство сцены, объекты в ней. Процесс создания 3D–модели с использованием полигонального моделирования. Использование модификаторов. Процесс создания 3D–модели с использованием loft-моделирования. Понятие о корректном моделировании. Понятия «материал», «текстура» в 3D Max. Настройки материалов и текстур. Редактор материалов. Создание анимации средствами 3D Max.

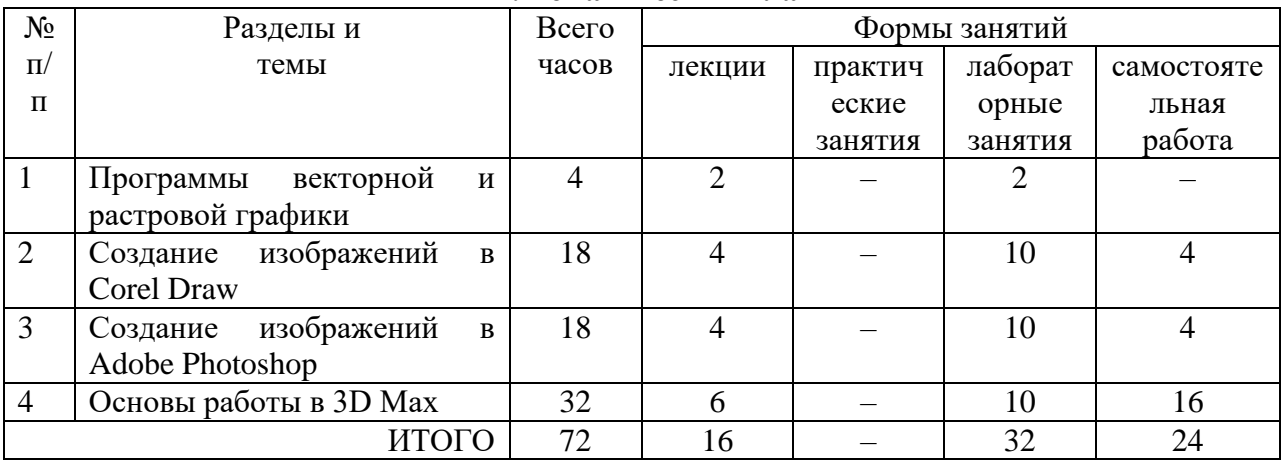

**4. Тематический план**

## **5. Виды учебной деятельности**

#### **Лекции:**

**Лекция №1**. Программы векторной и растровой графики. Рассматривается: типология программ обработки графической информации; сферы применения данных типов программ; ограничения, достоинства и недостатки рассматриваемых типов программ. Изучаются (на уровне сравнительного анализа) возможности конкретных представителей программ векторной и растровой графики.

**Лекция №2**. Создание изображений в векторном редакторе Corel Draw. Изучается интерфейс программы. Осуществляется наглядно-практическое знакомство с основными инструментами программы.

**Лекция №3**. Создание изображений в векторном редакторе Corel Draw. Изучаются возможности программы при создании изображений с использованием различных продвинутых инструментов и возможностей. Изучаются инструменты для работы с растровой информацией.

**Лекция №4**. Создание изображений в растровом редакторе Adobe Photoshop. Изучается интерфейс программы. Осуществляется наглядно-практическое знакомство с основными инструментами программы.

**Лекция №5**. Создание изображений в растровом редакторе Adobe Photoshop. Изучается фильтры программы. Осваиваются приёмы работы с масками разных типов. Проводится ознакомление с инструментами программы, предназначенными для фотообработки. Рассматриваются инструменты создания web-страниц и инструменты создания анимированного изображения.

**Лекция №6**. Создание изображений в векторном редакторе 3D Max: основные принципы работы. Кратко изучаются основные элементы интерфейса программы. Изучаются этапы и особенности работы в программах трёхмерной графики. Анализируются: пространство сцены, принципы размещения объектов в ней. Изучаются нюансы моделирования в 3D Max.

**Лекция №7**. Создание изображений в векторном редакторе 3D Max: основы моделирования. Изучаются: моделирование с использованием параметрических объектов; операции с такими объектами. Булевы операции с объектами (в т.ч. рассматриваются преимущества и недостатки).

**Лекция №8**. Создание изображений в векторном редакторе 3D Max: полигональное моделирование. Изучаются базовые понятия полигонального моделирования (редактирование на уровне подобъектов). Изучаются вопросы, связанные с созданием корректных моделей (с точки зрения строения полигональной сетки). Обсуждаются вопросы использования материалов. Рассматриваются модификаторы. Изучаются простейшие приёмы моделирования с использованием лофтинга. Изучается работа с камерами, источниками света. Изучается процесс создания простейшей анимации.

## **Лабораторные занятия:**

Списки заданий, а также теоретические вопросы для подготовки к занятиям размещены в системе дистанционного обучения СмолГУ. На занятиях выполняются задания с использованием Corel Draw, Adobe Photoshop, 3D Max.

## **Лабораторное занятие №1.** *Свободное программное обеспечение.*

## Задания для лабораторной работы

- 1. Изучить возможности обработки растровых изображений в программных пакетах, распространяемых по свободной лицензии.
- 2. Изучить возможности обработки векторной графики в программных пакетах, распространяемых по свободной лицензии.

## **Лабораторное занятие №2-6.** *Обработка векторной графики.*

## Задания для лабораторной работы

- 1. Построение простейших изображений.
- 2. Создание копии гравюры М. Эшера «Ящерицы».
- 3. Моделирование изделий из металла
- 4. Создание обложки CD «Энциклопедия танков».
- 5. Создание эскиза на тему «Физмат будь лучшим».

#### **Лабораторное занятие №7-11.** *Обработка растровой графики.*

## Задания для лабораторной работы

- 1. Работа с текстом.
- 2. Использование масок.
- 3. Обработка фотографий.
- 4. Создание анимации произвольной тематики.

## **Лабораторное занятие №12-16.** *Обработка 3D – графики.*

#### Задания для лабораторной работы

- 1. Овладение базовыми навыками работы в программе. Создание простейших моделей объектов реального мира.
- 2. Овладение техникой полигонального моделирования.
- 3. Моделирование flash-диска.
- 4. Loft-моделирование. Использование модификаторов. Использование материалов.
- 5. Создание анимации произвольной тематики.

#### **Самостоятельная работа**

Текущая самостоятельная работа студента направлена на углубление и закрепление знаний студентов и развитии практических умений. Она заключается в работе с теоретическими материалами, поиске и обзоре литературы и электронных источников, информации по заданным темам курса, опережающей самостоятельной работе, в изучении тем, вынесенных на самостоятельную проработку, подготовке к лабораторным занятиям.

Самостоятельная внеаудиторная работа студентов состоит в:

- проработке теоретического материала, составлении конспекта по темам, вынесенным на самостоятельное изучение;
- выполнении домашних заданий.

## **Темы для самостоятельного изучения**

- 1. Программы обработки растровой графики, распространяемые по свободной лицензии.
- 2. Программы обработки векторной графики, распространяемые по свободной лицензии.
- 3. Программы обработки 3D-графики, распространяемые по свободной лицензии.

## **6. Критерии оценивания результатов освоения дисциплины (модуля)**

## **6.1. Оценочные средства и критерии оценивания для текущей аттестации**

Текущая аттестация осуществляется на каждом лабораторном занятии в процессе фронтального опроса, выполнения заданий для лабораторной работы, в процессе проверки домашней самостоятельной работы.

С целью дифференциации уровня подготовки бакалавров и для ликвидации имеющихся при изучении дисциплины задолженностей студентам предлагаются индивидуальные дидактические задания и домашние лабораторные работы, которые выполняются в процессе внеаудиторной работы и сдаются на проверку преподавателю.

#### **Оценочные средства**

**I. Контрольные вопросы для проверки теоретической подготовки к лабораторному занятию.**

Перечень вопросов приводится в планах лекционных занятий.

**II. Задания для аудиторных лабораторных работ.**

Перечень заданий приводится в планах лабораторных занятий

**III. Задания для самостоятельной работы.**

Перечень заданий для самостоятельной работы приводится в планах лабораторных занятий.

#### Образец лабораторной работы:

1. Создать копию гравюры М. Эшера «Ящерицы».

#### Критерии оценивания лабораторной работы

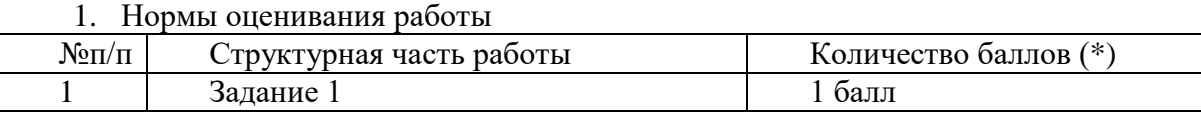

- (\*) Возможна градация в 0,25 балла.
	- 2. Шкала оценивания работы:

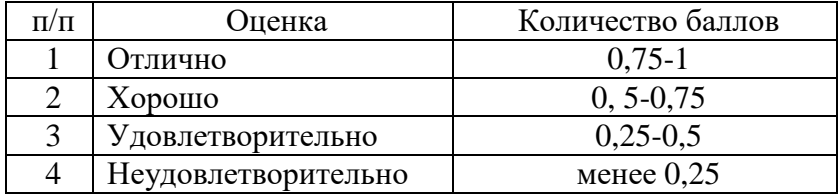

#### **6.2. Оценочные средства и критерии оценивания для промежуточной аттестации**

Промежуточная аттестация осуществляется посредством проведения зачета в 3 семестре.

## Образец зачётного задания

- 1. Моделирование изделий из металла
- 2. Обработка фотографий
- 3. Моделирование flash-диска
- 4. Создание анимации произвольной тематики

## Критерии оценивания ответа на зачёте

1. Нормы оценивания ответа

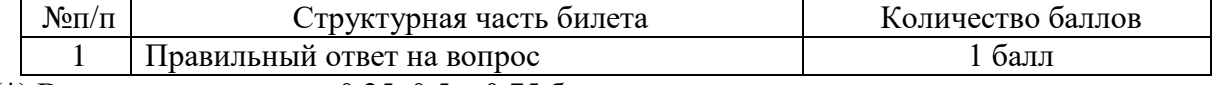

(\*) Возможна градация в 0,25, 0,5 и 0,75 балла.

2. Шкала оценивания работы:

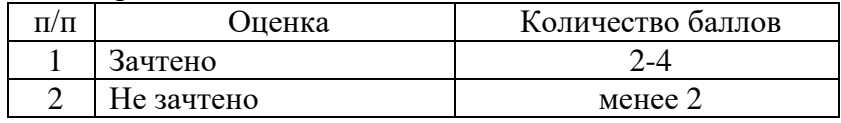

## **7. Перечень основной и дополнительной литературы**

## **7.1. Основная литература**

1. Инженерная 3D-компьютерная графика в 2 т. Том 1 : учебник и практикум для академического бакалавриата / А. Л. Хейфец, А. Н. Логиновский, И. В. Буторина, В. Н. Васильева ; под редакцией А. Л. Хейфеца. — 3-е изд., перераб. и доп. — Москва : Издательство Юрайт, 2019. — 328 с. — (Бакалавр. Академический курс). — ISBN 978-5- 534-02957-4. — Текст : электронный // ЭБС Юрайт [сайт]. — URL: https://urait.ru/bcode/436988 (дата обращения: 07.08.2020).

2. Инженерная 3D-компьютерная графика в 2 т. Том 2 : учебник и практикум для академического бакалавриата / А. Л. Хейфец, А. Н. Логиновский, И. В. Буторина, В. Н. Васильева ; под редакцией А. Л. Хейфеца. — 3-е изд., перераб. и доп. — Москва : Издательство Юрайт, 2019. — 279 с. — (Бакалавр. Академический курс). — ISBN 978-5534-02959-8. — Текст : электронный // ЭБС Юрайт [сайт]. — URL: https://urait.ru/bcode/436989 (дата обращения: 07.08.2020).

3. Боресков, А. В. Основы компьютерной графики : учебник и практикум для вузов / А. В. Боресков, Е. В. Шикин. — Москва : Издательство Юрайт, 2020. — 219 с. — (Высшее образование). — ISBN 978-5-534-13196-3. — Текст : электронный // ЭБС Юрайт [сайт]. — URL: https://urait.ru/bcode/449497 (дата обращения: 07.08.2020).

#### **7.2. Дополнительная литература**

1. Большаков, В.П. Инженерная и компьютерная графика: Учебное пособие / В.П. Большаков, В.Т. Тозик, А.В. Чагина. - СПб.: БХВ-Петербург, 2013.

2. Дегтярев, В.М. Инженерная и компьютерная графика: Учебник для учреждений высшего профессионального образования / В.М. Дегтярев. - М.: ИЦ Академия, 2011.

3. Залогова, Л.А. Компьютерная графика. Элективный курс: Учебное пособие / Л.А. Залогова. - М.: БИНОМ. ЛЗ, 2009.

4. Логиновский, А.Н. Инженерная 3D-компьютерная графика: Учебное пособие для бакалавров / А.Н. Логиновский. - М.: Юрайт, 2013.

5. Миронов, Д.Ф. Компьютерная графика в дизайне: Учебник / Д.Ф. Миронов. - СПб.: БХВ-Петербург, 2008.

#### **7.3. Перечень ресурсов информационно-телекоммуникационной сети «Интернет»**

1. Система дистанционного обучения Смоленского государственного университета [http://moodle.smolgu.ru](http://moodle.smolgu.ru/)

2. Официальный сайт компании Autodesk.

- 3. Официальный сайт компании Adobe.
- 4. Официальный сайт компании Corel Corporation.
- 5. Центр дистанционного обучения СмолГУ (cdo.smolgu.ru).
- 6. Национальный открытый университет (intuit.ru).
- 7. Национальная платформа открытого образования (opened.ru).

#### **8. Материально-техническое обеспечение**

При осуществлении образовательного процесса по дисциплине используется интерактивная доска; проектор, персональные компьютеры, объединенные в сеть с выходом в Интернет.

Для осуществления образовательного процесса по дисциплине в университете имеется следующая необходимая инструментальная база: компьютерный класс, оборудованный персональными ЭВМ с необходимым программным софтом и выходом в Интернет для проведения лабораторных занятий; кабинеты, оборудованные проекторами и электронными досками для проведения лекционных занятий. Имеется кабинет ксерокопирования и кафедральный принтер для подготовки индивидуальных дидактических карточек и материалов для зачета.

#### **9. Программное обеспечение**

Для осуществления образовательного процесса по дисциплине используется Информационно-вычислительный центр физико-математического факультета (Положение о Центре утверждено приказом ректора №01-66 от 28.09.2015 г.).

При осуществлении образовательного процесса по дисциплине используются:

1.Система дистанционного обучения СмолГУ. URL: [http://www.cdo.smolgu.ru.](http://www.cdo.smolgu.ru/) (СДО Русский Moodle 3KL Norm с техническим обслуживанием, Акт на передачу прав №УТДЮ0001785 от 06.12.2016)

2. Corel Draw X5.

3. Adobe Photoshop CS4.

- 4. Blender 2.7.
- 5. Bryce (пробная версия).
- 6. 3D Studio Max 2019

# ДОКУМЕНТ ПОДПИСАН<br>ЭЛЕКТРОННОЙ ПОДПИСЬЮ

Сертификат: 03B6A3C600B7ADA9B742A1E041DE7D81B0 сертирина и составляет на наставительность<br>Владелец: Артеменков Михаил Николаевич<br>Действителен: с 04.10.2021 до 07.10.2022